# **Realizar Saque na F12: Como e Por Que? - 2024/08/10 Notícias de Inteligência ! (pdf)**

**Autor: symphonyinn.com Palavras-chave: Realizar Saque na F12: Como e Por Que?** 

# **Realizar Saque na F12: Como e Por Que?**

Você está pronto para aproveitar seus ganhos na **F12**? Se você está se perguntando como sacar seu dinheiro da plataforma, este guia completo é para você!

Neste artigo, vamos te mostrar passo a passo como realizar saques na **F12**, utilizando o método mais popular: **Pix**.

**Mas antes de começar, vamos responder a algumas perguntas importantes:**

- **Qual o valor mínimo para saque na F12?**
- **Quanto tempo leva para o dinheiro cair na minha conta?**
- **Quais são os documentos necessários para realizar o saque?**

**Continue lendo e descubra todas as respostas!**

### **Saque na F12: Guia Completo para Pix**

A **F12** oferece um processo de saque simples e rápido, especialmente com o **Pix**. Para realizar seu saque, siga estes passos:

- 1. **Faça login na sua Realizar Saque na F12: Como e Por Que? conta F12:** Acesse o site da **F12** e faça login com seu usuário e senha.
- 2. **Verifique seu saldo:** Certifique-se de que você possui o valor mínimo de R\$10 para realizar o saque.
- 3. **Acesse a área de saques:** Na sua Realizar Saque na F12: Como e Por Que? conta, procure a opção "Saque" ou "Retirar".
- 4. **Selecione Pix como método de saque:** Escolha a opção **Pix** como método de pagamento.
- 5. **Informe os dados da sua Realizar Saque na F12: Como e Por Que? chave Pix:** Digite a chave Pix que deseja utilizar para receber o dinheiro.
- 6. **Confirme o valor do saque:** Verifique se o valor do saque está correto e confirme a operação.

#### **Pronto!**

Seu pedido de saque será processado pela **F12** e o dinheiro estará disponível na sua Realizar Saque na F12: Como e Por Que? conta **Pix** em Realizar Saque na F12: Como e Por Que? breve.

#### **Mas atenção!**

- **O prazo para o dinheiro cair na sua Realizar Saque na F12: Como e Por Que? conta pode variar de acordo com o banco.** Em geral, o dinheiro é creditado em Realizar Saque na F12: Como e Por Que? até 24 horas.
- **É importante verificar se os dados da sua Realizar Saque na F12: Como e Por Que? chave Pix estão corretos para evitar erros.**
- **Lembre-se que o saque mínimo na F12 é de R\$10.**

### **Dicas importantes para saques na F12:**

● **Utilize a mesma conta bancária para depósitos e saques:** Isso facilita o processo e evita problemas com a identificação.

- **Mantenha seus dados atualizados:** Verifique se seu nome, CPF e dados bancários estão corretos na sua Realizar Saque na F12: Como e Por Que? conta F12.
- **Verifique o histórico de transações:** Acesse o histórico de saques para acompanhar o status das suas solicitações.
- **Entre em Realizar Saque na F12: Como e Por Que? contato com o suporte da F12 em Realizar Saque na F12: Como e Por Que? caso de dúvidas:** A equipe de suporte da **F12** está disponível para te ajudar com qualquer problema.

#### **Aproveite seus ganhos na F12 com segurança e rapidez!**

Com este guia completo, você está pronto para realizar seus saques na **F12** com tranquilidade e segurança.

#### **Aproveite seus ganhos e boas apostas!**

**Lembre-se:** A **F12** é uma plataforma de apostas online e o jogo responsável é fundamental. Aposte com moderação e divirta-se!

#### Para mais informações sobre a F12, acesse: *[pré aposta esporte](/pdf/pr�-apost-a-esporte-2024-08-10-id-39738.pdf)*

#### **Aproveite também essas ofertas especiais:**

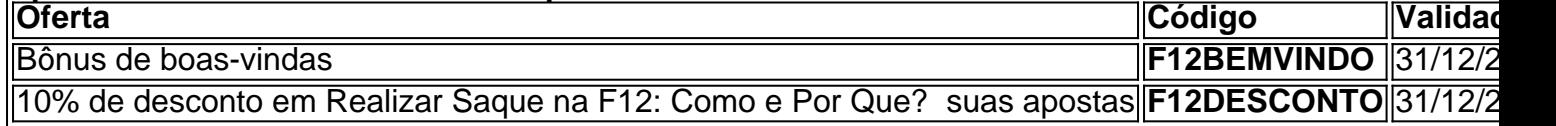

**Não perca tempo! Cadastre-se na F12 agora mesmo e comece a apostar!**

## **Partilha de casos**

### Como Faça o Saque no F12 Bet Com Pix - Uma Experiência Revelada!

Olá, amigos das apostas. Sou eu, um usuário experiente da plataforma F12 Bet e quero compartilhar minha experiência em Realizar Saque na F12: Como e Por Que? realizar saques com o Pix para ajudá-lo a simplificar esse processo!

Na primeira vez que me cadastrei na F12 Bet, estava um tanto nervoso quanto ao desempenho da casa de apostas. Mas quando chegou a hora de retirar o dinheiro ganho, ficou claro para mim como fácil e seguro era fazer saques com o Pix!

O primeiro passo é simplesmente fazer login na plataforma e ter um saldo mínimo de R\$10. Na minha experiência, não demorou muito para obter esse valor no meu contador – a F12 Bet tem boas promoções e recompensas que facilitam o jogo!

Em seguida, selecione as chaves disponíveis no menu "Minha Conta" na parte superior direita da tela. Eu sempre me lembro de verificar os dados inseridos – é crucial para evitar erros e garantir que seu saque seja válido!

A plataforma F1 gro-Bet tem uma política interessante: cada usuário só pode fazer um saque por dia, mas isso me permitiu planejar melhor as apostas. Além disso, lembre-se de que o valor mínimo para a retirada é R\$ 50 - não deixe nenhuma dúvida ou confusão!

Por fim, realize o saque via Pix e aproveite seu dinheiro ganho. Com esses passos simples, você poderá ter sua Realizar Saque na F12: Como e Por Que? experiência da F12 Bet a ser ainda mais tranquila e prazerosa!

Lembre-se sempre de jogar responsavelmente , pois o jogo deve permanecer um hobby divertido. Se você tiver alguma dúvida sobre como fazer depósitos ou saques em Realizar Saque na F12: Como e Por Que? outras plataformas online, não hesite em Realizar Saque na F12: Como e Por Que? me contatar! Sou sempre feliz em Realizar Saque na F12: Como e Por Que? compartilhar minhas experiências e orientações com o objetivo de melhorar nossos jogos. Vamos apostar responsavelmente!

# **Expanda pontos de conhecimento**

## **Como fazer saque no F12 Bet com Pix**

- 1. Faça o login;
- 2. Tenha o valor mínimo de saque no F12 Bet de R\$10;
- 3. Solicite o saque via Pix, escolhendo entre as chaves disponibilizadas;
- 4. Verifique os dados inseridos e lembre-se que os pagamentos só são válidos para destinos bancários de mesma titularidade;

Na F12 bet, o saque mínimo de R\$ 10 via Pix.

Normalmente, os dépositos caem em Realizar Saque na F12: Como e Por Que? 5 a 15min, mas em Realizar Saque na F12: Como e Por Que? alguns casos, as transações podem demorar até 4 horas. Este é o prazo máximo.

O prazo dado pela plataforma é de at 24 horas, porém, normalmente, o crédito é feito em Realizar Saque na F12: Como e Por Que? poucos minutos. Um detalhe importante é que não é permitida uma retirada a cada 24 horas. O saque mínimo na F12.

### **comentário do comentarista**

**Como fazer saque na F12?** \* Administrador da página: João Silva

Este artigo é um guia abrangente sobre como sacar dinheiro de sua Realizar Saque na F12: Como e Por Que? conta F12 utilizando o método Pix. Entenderemos passo a passo todo o processo, respondendo também algumas perguntas importantes antes de começar.

O saque na plataforma F12 é simples e rápido, especialcuamente quando se utiliza o Pix como método de pagamento. Para realizar seu saque, você deve seguir os passos abaixo: \* Faça login em Realizar Saque na F12: Como e Por Que? sua Realizar Saque na F12: Como e Por Que? conta F12 acessando o site da plataforma com seu usuário e senha; \* Verifique que possui pelo menos R\$ 10 na sua Realizar Saque na F12: Como e Por Que? conta (mínimo de saque); \* Acesse as opções do perfil, escolhendo "Saques"; \* Selecione o valor a ser sacado e defina como receberá o dinheiro – por meio do Pix ou outro método disponível; \* Confirme suas informações de depósito bancário para que o saque seja depositado corretamente em Realizar Saque na F12: Como e Por Que? sua Realizar Saque na F12: Como e Por Que? conta.

Vale ressaltar, ainda, que o prazo para que o dinheiro caia na sua Realizar Saque na F12: Como e Por Que? conta varia de acordo com seu banco – mas normalmente é até 2nhs após a solicitação. Também é importante verificar se os dados da chave Pix estão corretos antes de fazer o saque, para evitar erros durante o processo.

Para facilitar ainda mais suas operações na F12, há algumas dicas que podem ser úteis: \* Utilize a mesma conta bancária tanto para depósitos quanto para saques; \* Verifique se todos os seus dados de perfil estão atualizados e corretos; \* Faça um check no histórico de transações para acompanhar o status das suas solicitações.

A equipe de suporte da F12 também está disponível para ajudar com qualquer dúvida ou problema que você possa ter durante esse processo. Lembre-se sempre, aposte com responsabilidade!

Para informações adicionais sobre a plataforma e outras promoções especiais, clique no link abaixo: [estrategia para acertar numeros na roleta](/post/estrategia-para-acertar-numeros-na-roleta-2024-08-10-id-25426.htm)

#### **Informações do documento:**

Autor: symphonyinn.com Assunto: Realizar Saque na F12: Como e Por Que? Data de lançamento de: 2024-08-10

### **Referências Bibliográficas:**

- 1. [chances do jogo sportingbet](/chances-do-jogo-sportingbet-2024-08-10-id-19812.pdf)
- 2. [melhor jogo de aposta online](/melhor-jogo-de-aposta-online-2024-08-10-id-34981.pdf)
- 3. [jogo que ganha dinheiro no pix](/jogo-que-ganha-dinheiro-no-pix-2024-08-10-id-32369.html)
- 4. [app sportingbet é seguro](https://www.dimen.com.br/aid-category-news/html/app-sporting-bet--�-seguro-2024-08-10-id-6588.html)